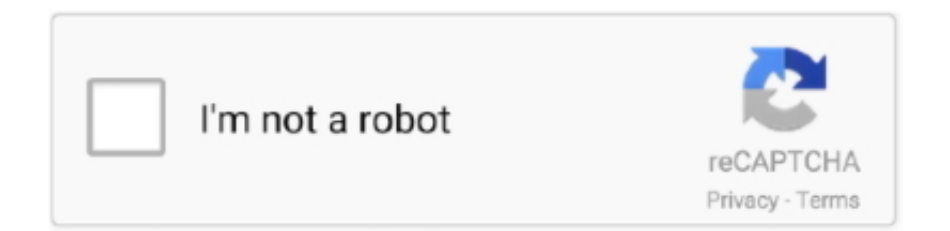

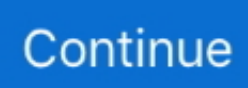

## **Download And Install Virtual Dj 8**

Djay algoriddim controller cheapest pc Latest Version:

## **install virtualbox**

install virtualbox, install virtualenv, install virtualbox ubuntu, install virtualbox on mac, install virtualenv mac, install virtualbox guest additions, install virtualbox ubuntu 20.04, install virtual environment python, install virtualbox guest additions ubuntu, install virtualenv ubuntu, install virtualenv python3

## **install virtualbox ubuntu**

## **install virtualenv python3**

d70b09c2d4

[http://lodila.cf/arwilfia/100/1/index.html/](http://lodila.cf/arwilfia/100/1/index.html)

[http://harkrogirenohos.tk/arwilfia19/100/1/index.html/](http://harkrogirenohos.tk/arwilfia19/100/1/index.html)

[http://lassburxipi.ga/arwilfia11/100/1/index.html/](http://lassburxipi.ga/arwilfia11/100/1/index.html)